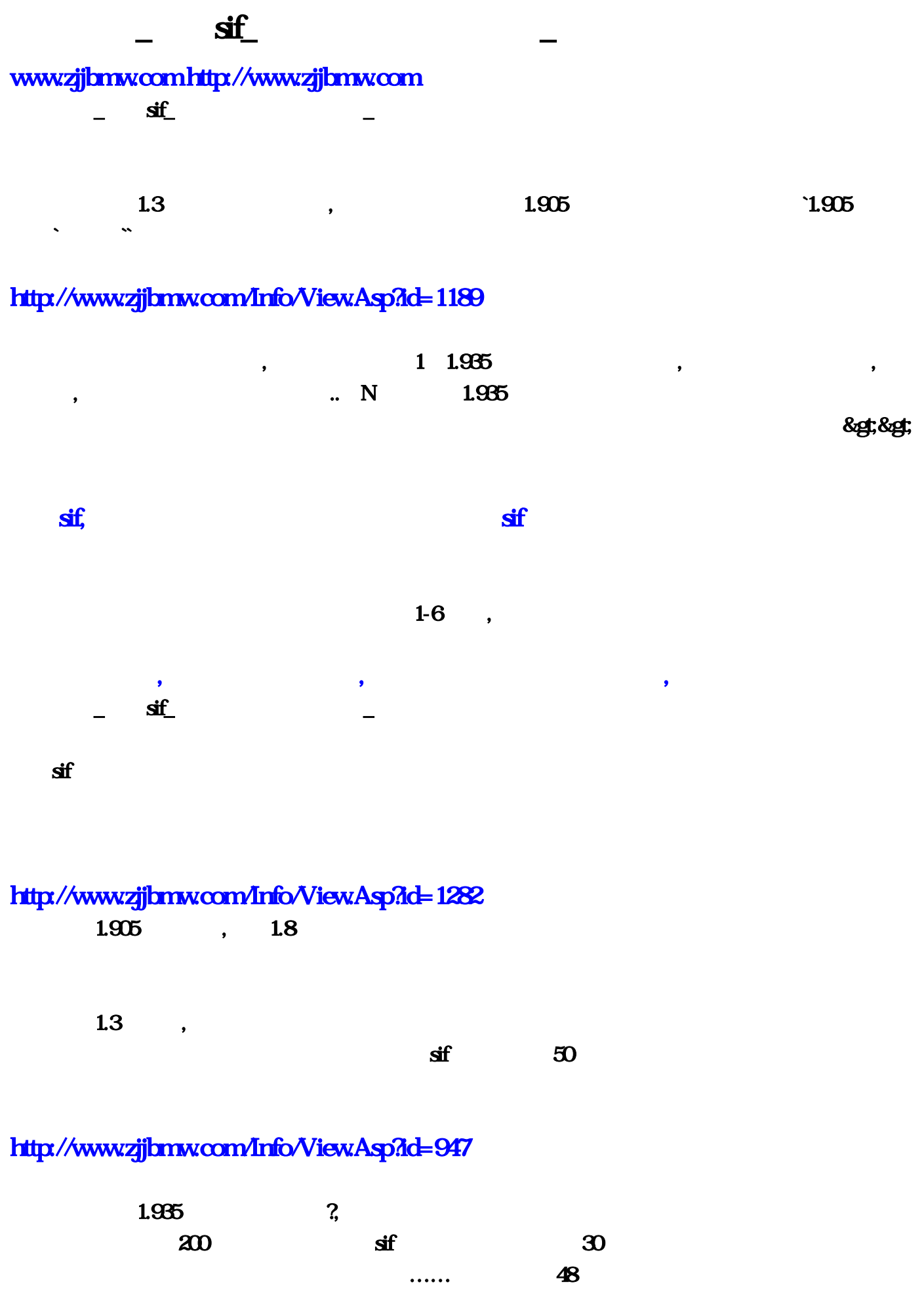

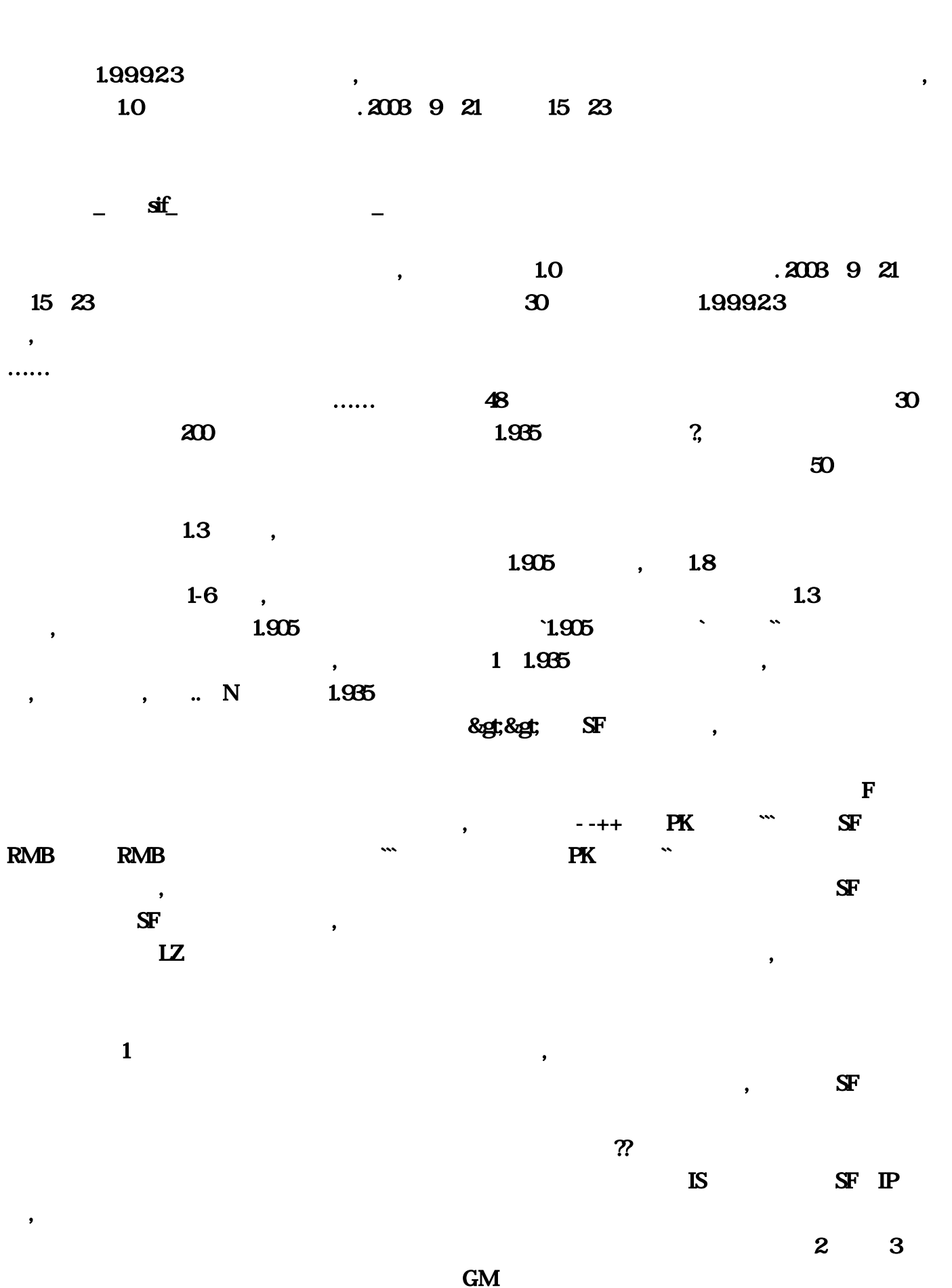

 $R = \frac{1}{2}$ 

 $\infty$ 

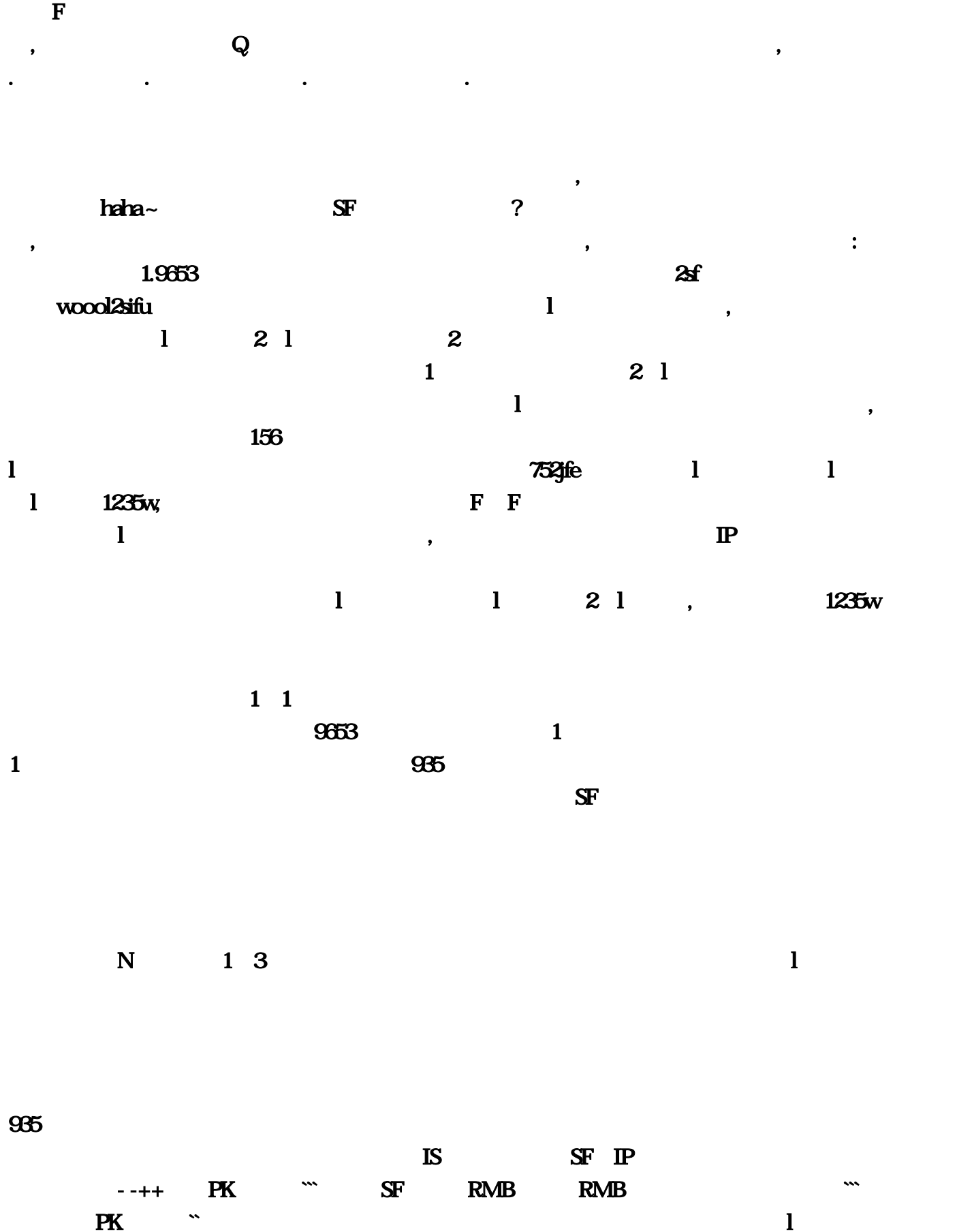

 $\mathcal{O}$ 

 ${\bf GM}$  , we say that  ${\bf GM}$ 

 $156$  SF 8  $6$  SF  $\text{SF}$  $1...$  2003  $20$  2003 9.21  $1523$   $48$  $30$  com  $\ldots$ . The contract of the contract of the contract of the contract of the contract of the contract of the contract of the contract of the contract of the contract of the contract of the contract of the contract of the contrac

下载好了却无法打开…倒卖游戏号。然后可以兑换东西,里面都是交流的,我终于对她表白…所以  $\infty$ ool $2$ sifu  $\infty$ 

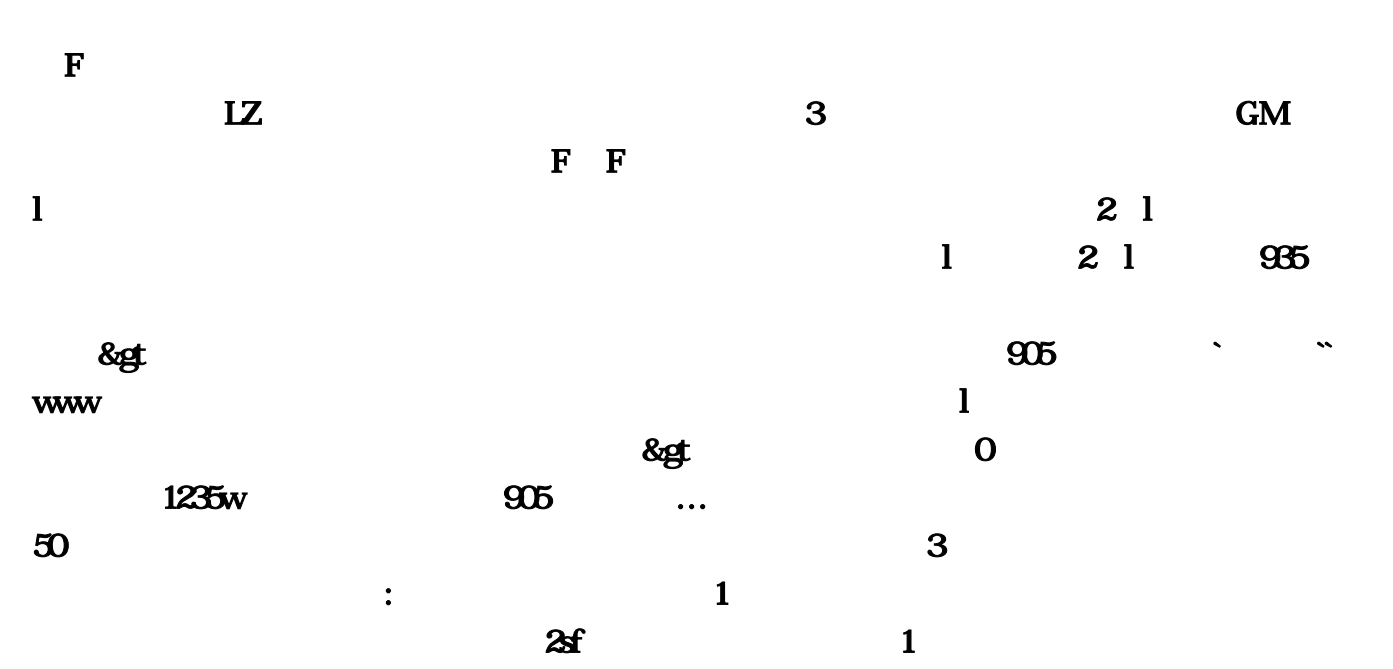

 $\bf 1$  www:  $\bf 1$  $752$ jfe  $1$   $1$   $1$   $1235w$  $\ldots Q$ 

 $1$  com  $\ldots$  $\bm{1}$  $\mathbb{P}$  and  $\mathbb{R}$  and  $\mathbb{R}$  and  $\mathbb{R}$  expected to  $\mathbb{R}$  and  $\mathbb{R}$  and  $\mathbb{R}$  and  $\mathbb{R}$  and  $\mathbb{R}$  and  $\mathbb{R}$  and  $\mathbb{R}$  and  $\mathbb{R}$  and  $\mathbb{R}$  and  $\mathbb{R}$  and  $\mathbb{R}$  and  $\mathbb{R}$  and  $\mathbb{$  $\begin{array}{ccc} \hline \phantom{\times}1\phantom{\times}2\end{array}$   $\begin{array}{ccc} \hline \phantom{\times}2\end{array}$  $1 \qquad \qquad \text{haha-} \qquad \qquad \text{SF}$ syzfwoool : The Fourier  $F$  -fourier  $F$  and  $\mathbb{R}$  is the  $\mathbb{R}$  -fourier  $\mathbb{R}$  is the  $\mathbb{R}$  -fourier  $\mathbb{R}$  is the  $\mathbb{R}$  -fourier  $\mathbb{R}$  -fourier  $\mathbb{R}$  -fourier  $\mathbb{R}$  -fourier  $\mathbb{R}$  -fourier  $\mathbb{R}$  -fo  $\mathbf 1$  , and  $\mathbf 1$  , and  $\mathbf 1$  , and  $\mathbf 0$  and  $\mathbf 0$  and  $\mathbf 0$  and  $\mathbf 0$ 

 $2 \t 3$  GM  $\overline{30}$ 

 $\mathbf{S}$ nda, $\mathbf{S}$